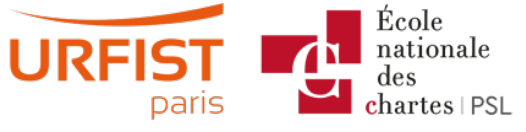

#### Publié sur URFIST de Paris [\(https://urfist.chartes.psl.eu](https://urfist.chartes.psl.eu))

### [Accueil](https://urfist.chartes.psl.eu/) > Ressources

La liste des ressources est classée, par défaut, par ordre ante-chronologique de mise à jour. Vous pouvez affiner cette liste avec la recherche à facettes. Les termes proposés sont identiques à ceux caractérisant les autres rubriques du site afin de lier transversalement les contenus. Nous gardons les ressources les plus anciennes dans les [archives](https://urfist.chartes.psl.eu/ressources/les-ressources-archivees) [1] et listons également quelques ressources soutenues par l'URFIST et gérées par des partenaires dans une page [distincte](https://urfist.chartes.psl.eu/ressources/les-ressources-de-partenaires-soutenues-par-l-urfist) [2].

# **Exploiter l'open access en recherche [d'informations](https://urfist.chartes.psl.eu/ressources/exploiter-l-open-access-en-recherche-d-informations) [3]**

### **Rechercher des publications scientifiques en accès libre / open access**

Gold, green ou black open access... Petit tour des grandes catégories et des principaux outils pouvant favoriser la recherche et l'accès à des publications scientifiques en accès libre.

### **Date de dernière mise à jour :** 13/02/2024

### **Twitter : un outil de veille et de [communication](https://urfist.chartes.psl.eu/ressources/twitter-un-outil-de-veille-et-de-communication-professionnelle) professionnelle [4]**

[Twitter](https://twitter.com) [5]est un média social de microblogging de plus en plus utilisé tant pour la communication institutionnelle que par les chercheurs. Mais ses codes le rendent au premier abord passablement compliqué alors qu'il est devenu un véritable canal d'information académique.Comment fonctionne-t-il ? Quels sont ses codes ? Comment l'utiliser pour la recherche d'information, la veille ou la communication ? Enfin, est-il toujours pertinent mi-2023 au vu des dernières évolutions en cours suite à son rachat fin 2022 ?

#### **Date de dernière mise à jour :** 13/06/2023

# **Recherche d'informations sur internet [\(perfectionnement\)](https://urfist.chartes.psl.eu/ressources/recherche-d-informations-sur-internet-perfectionnement) [6]**

Parce que l'on peut toujours rendre sa recherche d'informations sur internet plus rapide et efficace, on reviendra d'abord sur la méthodologie d'une bonne recherche d'information :

- questionnement du sujet,
- choix des termes et formulation de sa requête,

avant de passer en revue les grandes catégories d'outils (moteurs de recherche comme Google, moteurs de recherche scientifique comme Google Scholar, réservoirs de publications en archives ouvertes et open access comme HAL, outils de repérage de thèses, outils sociaux comme Twitter...).

Une synthèse 2023 est disponible : *[Tendances](https://urfist.chartes.psl.eu/ressources/tendances-de-la-recherche-web-2023) de la recherche web 2023* [7]. **Date de dernière mise à jour :** 30/04/2021

# **Utiliser les flux RSS pour sa veille : Pourquoi et [comment](https://urfist.chartes.psl.eu/ressources/utiliser-les-flux-rss-pour-sa-veille-pourquoi-et-comment) ? [8]**

Faire une veille de type professionnel sur Internet sur ses domaines d'activités passe, bien souvent, par les flux RSS mais la fermeture de Google Reader en 2013, "leader" dans le domaine des agrégateurs de flux RSS, avait laissé les utilisateurs dans l'incertitude quant à l'avenir de cette manière de suivre les actualités de leurs thématiques.

Les grands acteurs du Web semblaient délaisser les flux au profit des systèmes de recommandation mis en place notamment par les réseaux sociaux comme Facebook et Twitter et le marché des lecteurs de flux RSS paraissait atone ...

**Date de dernière mise à jour :** 06/07/2020

# **[Panorama](https://urfist.chartes.psl.eu/ressources/panorama-des-logiciels-et-services-gratuits-utiles-en-these) des logiciels et services gratuits utiles en thèse [9]**

Panorama sur une journée sur les outils numériques utiles dans le travail académique regroupés selon une progression logique dans les différentes étapes ponctuant l'élaboration d'une thèse.

**Date de dernière mise à jour :** 30/04/2020

## **Recherche [d'information](https://urfist.chartes.psl.eu/ressources/recherche-d-information-en-sciences-exactes-et-appliquees) en Sciences exactes et appliquées [10]**

Présentation de ressources en libre accès dans le domaine scientifique.

**Date de dernière mise à jour :** 01/03/2018

**1 sur 2** [suivant](https://urfist.chartes.psl.eu/ressources/edition-scientifique/droits-dauteurs-publications-scientifiques?f%255B0%255D=field_sujet_secondaire%253A952&f%255B1%255D=field_domaines_disciplines%253A1039&%253Bf%255B1%255D=field_domaines_disciplines%253A1045&page=1)  $\times$   $(11)$ 

Ressources de [partenaires](https://urfist.chartes.psl.eu/ressources/les-ressources-de-partenaires-soutenues-par-l-urfist) soutenues par l'URFIST [2] [Ressources](https://urfist.chartes.psl.eu/ressources/les-ressources-archivees) archivées  $(1)$ .

**URL source:**https://urfist.chartes.psl.eu/ressources/edition-scientifique/droits-dauteurs-publications-scientifiques? [f%5B0%5D=field\\_sujet\\_secondaire%3A952&f%5B1%5D=field\\_domaines\\_disciplines%3A1039&%3Bf%5B1%5D=field\\_domaines\\_disciplines%3A1045](https://urfist.chartes.psl.eu/ressources/edition-scientifique/droits-dauteurs-publications-scientifiques?f%255B0%255D=field_sujet_secondaire%253A952&f%255B1%255D=field_domaines_disciplines%253A1039&%253Bf%255B1%255D=field_domaines_disciplines%253A1045)

#### **Liens**

[1] <https://urfist.chartes.psl.eu/ressources/les-ressources-archivees> [2] <https://urfist.chartes.psl.eu/ressources/les-ressources-de-partenaires-soutenues-par-l-urfist> [3] <https://urfist.chartes.psl.eu/ressources/exploiter-l-open-access-en-recherche-d-informations> [4] https://urfist.chartes.psl.eu/ressources/twitter-un-outil-de-veille-et-decommunication-professionnelle [5] https://twitter.com [6] [https://urfist.chartes.psl.eu/ressources/recherche-d-informations-sur-internet-perfectionnemen](https://urfist.chartes.psl.eu/ressources/recherche-d-informations-sur-internet-perfectionnement)[t](https://urfist.chartes.psl.eu/ressources/tendances-de-la-recherche-web-2023) [7] https://urfist.chartes.psl.eu/ressources/tendances-de-la-recherche-web-2023 [8] <https://urfist.chartes.psl.eu/ressources/utiliser-les-flux-rss-pour-sa-veille-pourquoi-et-comment> [9] [https://urfist.chartes.psl.eu/ressources/panorama-des-logiciels-et-services-gratuits-utiles-en-these](https://urfist.chartes.psl.eu/ressources/recherche-d-information-en-sciences-exactes-et-appliquees) [10] https://urfist.chartes.psl.eu/ressources/recherche-d-information-ensciences-exactes-et-appliquees [11] https://urfist.chartes.psl.eu/ressources/edition-scientifique/droits-dauteurs-publications-scientifiques? [f%5B0%5D=field\\_sujet\\_secondaire%3A952&f%5B1%5D=field\\_domaines\\_disciplines%3A1039&amp%3Bf%5B1%5D=field\\_domaines\\_disciplines%3A1045&page=1](https://urfist.chartes.psl.eu/ressources/edition-scientifique/droits-dauteurs-publications-scientifiques?f%255B0%255D=field_sujet_secondaire%253A952&f%255B1%255D=field_domaines_disciplines%253A1039&%253Bf%255B1%255D=field_domaines_disciplines%253A1045&page=1)